## Introduction programmation VBA

- **Tout travail informatique consiste à réaliser des traitements à partir de données de base pour obtenir des données élaborées (Résultats)**
- **L'algorithme prépare la programmation à exécuter sur l'ordinateur. Il décompose les tâches que le programme doit réaliser de façon logique et chronologique en opérations transcriptibles dans un langage informatique qui sera dans le cadre de ce cours Visual Basic (VBA).**

**Exemple simple (Calcul d'une moyenne) Etape1 Déclaration des variables et affectation des données aux variables (constantes ou saisie) Etape 2 Les données sont traitées pour obtenir les résultats.**

**Etape 3**

**Affichage/impression des résultats**

 **Points importants. Connaissance de l'algorithmie, langage de programmation Visual Basic. Les instructions sont écrites dans des fonctions (function) et procédures (sub), qui sont regroupées dans des modules. Nous travaillons dans VBE (Visual Basic Editor).**

## Instructions de programmation

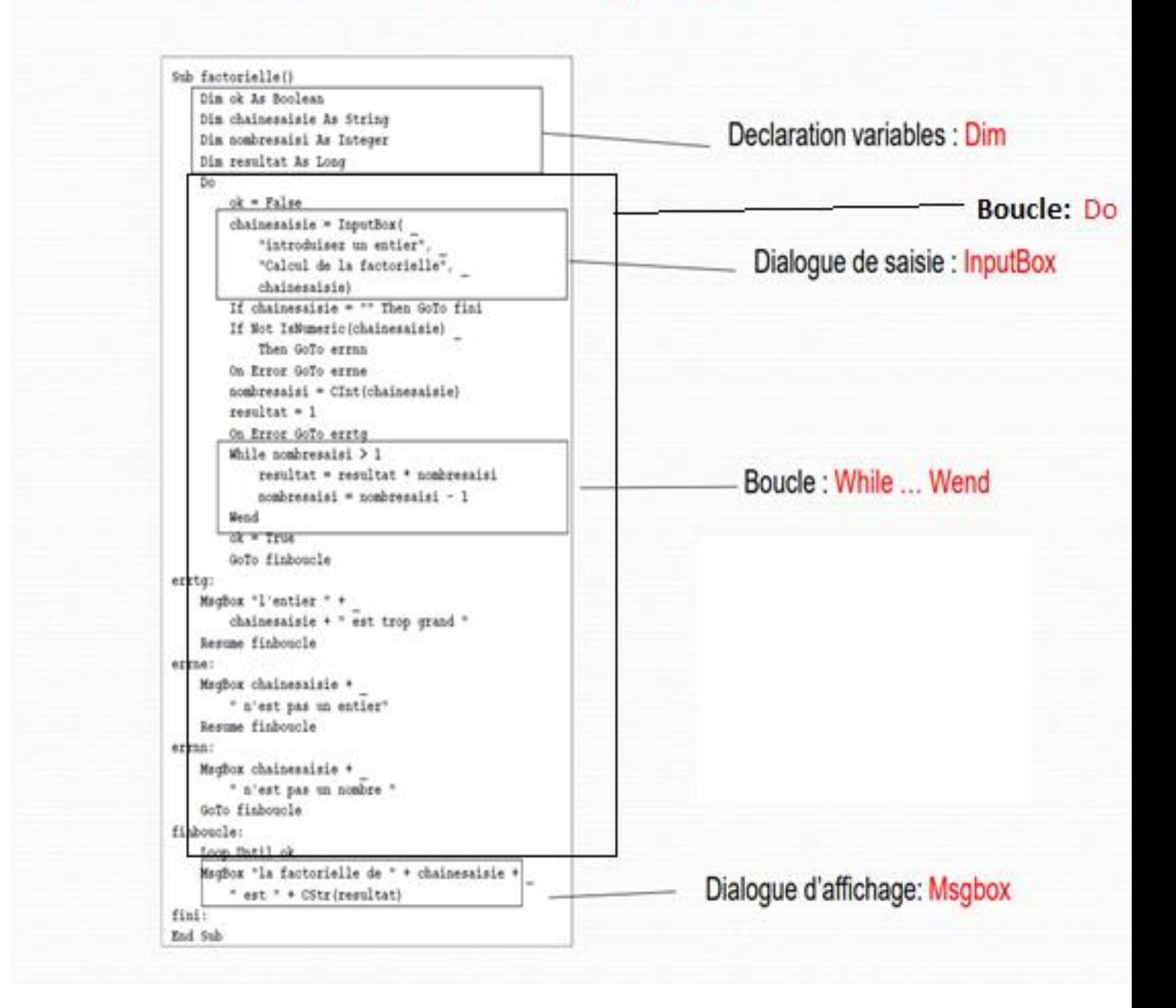